#### **CHAPTER 4 PROGRAMMING FUNDAMENTALS**

#### **TOKENS**

The smallest individual unit a program is known as a **Token**. Java has following types of tokens:

- Keywords
- Identifiers
- Literals
- Punctuators/Separators
- Operators

#### **KEYWORDS**

- These are those words that convey a special meaning to language compiler. These are reserved for special purpose and **must not be used as a identifier name.**
- e.g. int , float, double, char, String , break are some examples of keyword.

#### **IDENTIFIERS**

 These are the fundamental building block of a program and are used as the general terminology for the names given to different parts of the program namely, variables etc.

#### **Identifiers forming rules of java:**

- **1.** Identifiers can have alphabets, digits and underscore and dollar sign characters.
- **2.** They must not be a keyword.
- **3.** They must not begin with a digit.
- **4.** They can be of any length.
- **5.** Java is case-sensitive i.e. upper-case and lower-case letters are treated differently.

#### **Examples of some valid identifiers are:**

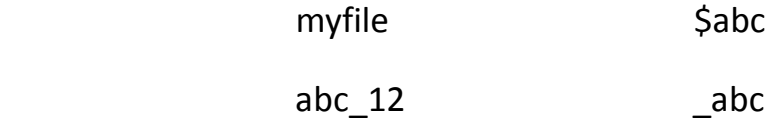

#### **LITERALS**

**Also referred as constants**, and are data items that are fixed data values. Literals available in Java are:

- Integer-literal
- Floating-literal
- Boolean-literal
- Character-literal
- String-literal
- Null-literal

#### **Integer-Literal**

- These are the whole numbers without any fractional part. **Rules of writing integer constants are:**
- **1.** It must have at least one digit and must not contain any decimal points.
- **2.** Commas cannot appear in an integer constant.
- **3.** It may contain either + or sign.
- **- Examples of valid integer literals are**: 56 , +8902 , -235 , 090 etc.
- Java allows **three types of integer literals:**
	- 1. Decimal (base 10)
	- 2. Octal (base 8)
	- 3. HexaDecimal (base 16)

#### **Floating-Literals (Real Literals)**

- Real literals are having fractional parts. **Rules of writing floating literals are :**

**1.** It must have at least one digit before a decimal point and at least one digit after the decimal point.

- **2.** Commas cannot appear in a Floating literal.
- **3.** It may contain either + or sign.
- **Examples of valid floating literals are**: 2.0 , +17.5 , -13.0 , -0.000875 etc.
- Real literals may be written in two forms: **FRACTIONAL FORM , EXPONENT FORM**

#### **REAL LITERAL IN EXPONENT FORM**

A real literal in exponent form consists of two parts: **mantissa and exponent.** e.g.

### **5.8 can be written in exponent form as:**  $0.58 \times 10^1 = 0.58E1$

 Where mantissa part is 0.58(the part appearing before E) and exponent part is 1 (the part appearing after E).

#### **Boolean-literal**

- A boolean literal is having two values only i.e. **true and false.**

#### **Character-literal**

- It is one character enclosed in single quotes, e.g. 'z' . **Rule of writing character literals are :**
	- **1.** It must contain one character and must be enclosed in single quotation marks.

**e.g.** 'C' , 'y' , '1' , '8' , '#' etc. \60 9

#### **NONGRAPHIC CHARACTERS**

- Those characters that cannot be typed directly from keyboard e.g. backspace, tabs etc.
- These characters are represented by using escape sequence. **An escape sequence is represented by a backslash followed by one or more characters.**

**E.g.**

- **\n –** represents next line escape sequence.
- **\t –** represents horizontal tab escape sequence.
- **\v –** represents vertical tab escape sequence.

#### **String-literals**

- Multiple character constants are treated as string literal. **Rule of forming String-Literals are :**

 **1.** It is a sequence of zero or more characters surrounded by double quotes. e.g. "abc" , "raj" , "ko123" , "123" etc.

#### **Null-literals**

- A null literal is having value *null* only.

#### **SEPARATORS**

- The following **nine characters** are the separators :

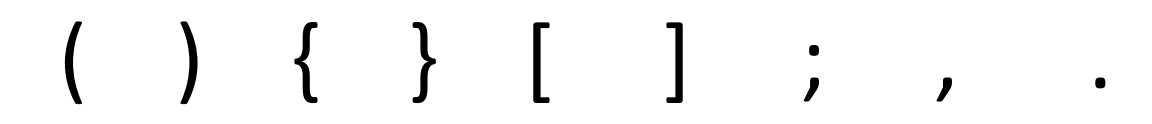

#### **OPERATORS**

Operator are those character that specify a particular operation.

- E.g. **+, -, \*, <, >** etc.

- Java has total **37 operators.**

#### **DATA TYPES**

- Data can be many types e.g. character, integer, real, string etc., and in order to handle different type of data, java provides Data types.
- Data types are means to identify the type of data and associated operations of handling it.

Java data types are of **two types : PRIMITIVE DATA TYPE, REFERENCE DATA TYPES**

#### **PRIMITIVE DATA TYPES (FUNDAMENTAL DATA TYPES)**

- It comes as part of the language. Java provides eight primitive datatypes which are : byte, short , int, long,float, double, char, Boolean.

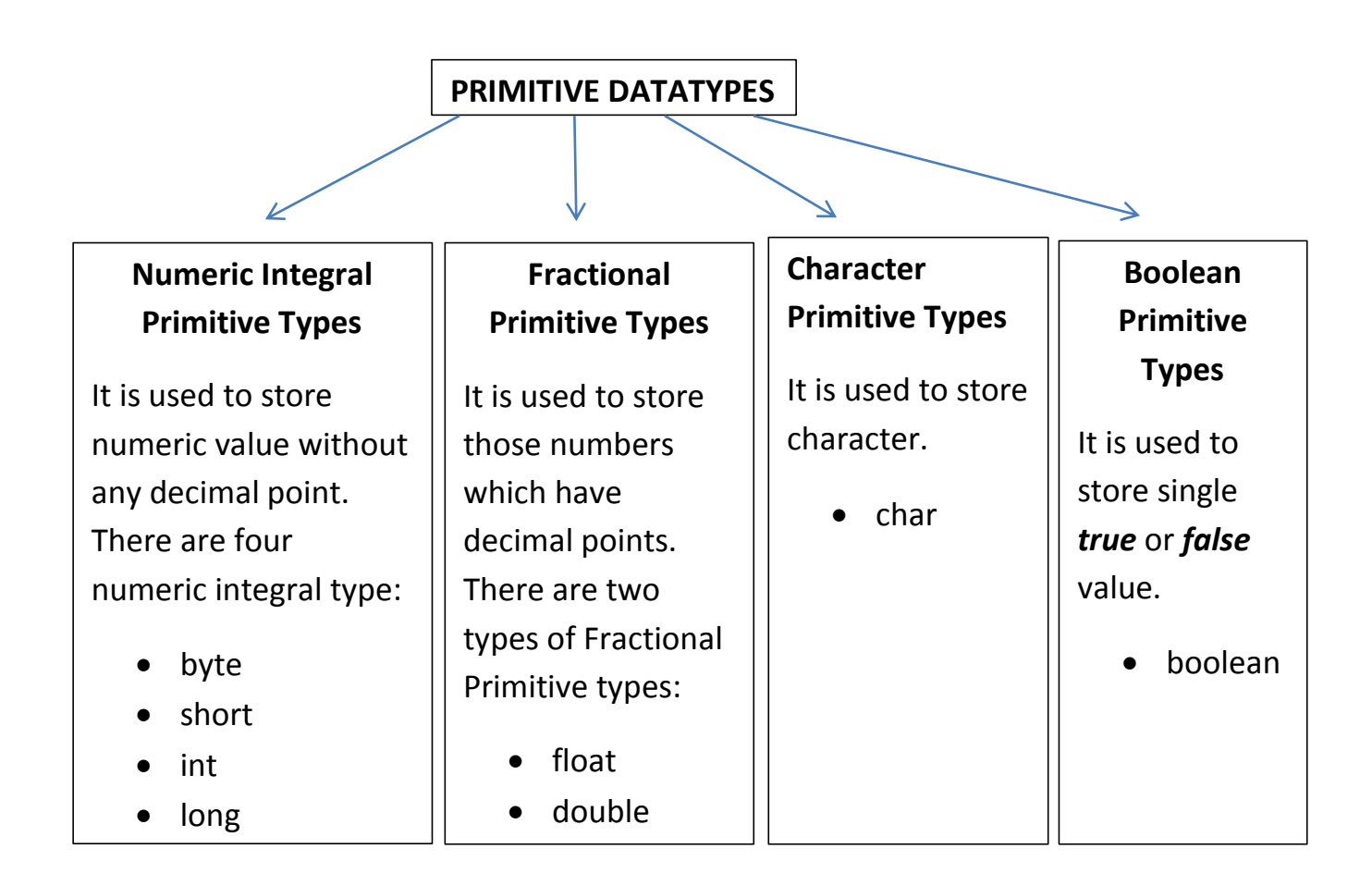

#### **SIZE & RANGE OF EACH DATATYPE**

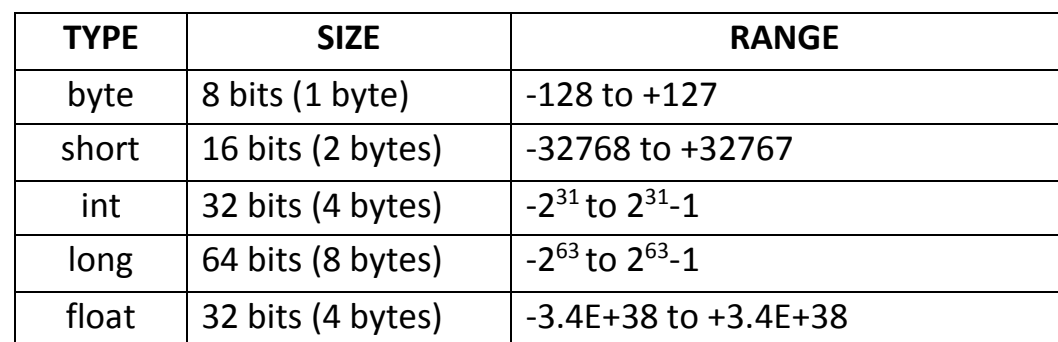

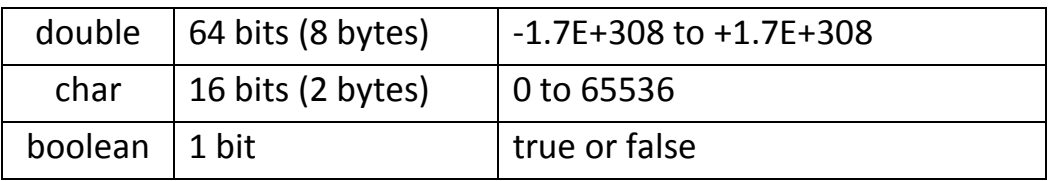

#### **SOME DATA VALUES AND THEIR DATA TYPES**

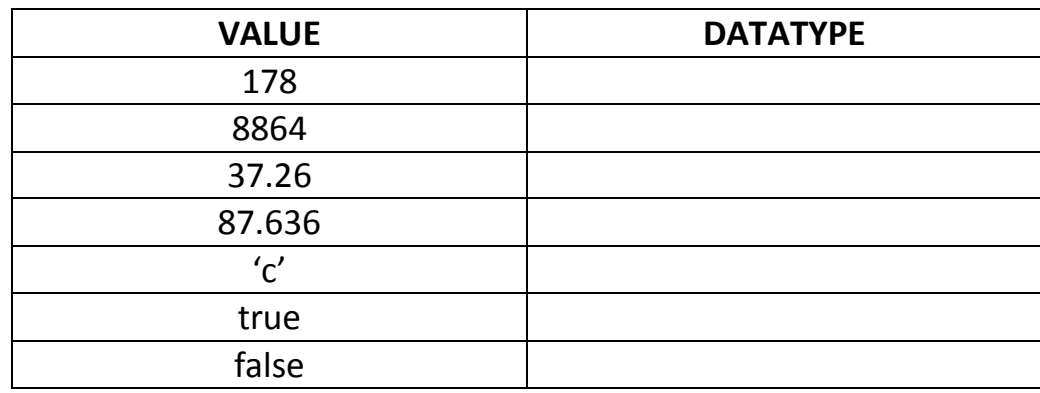

#### **REFERENCE DATA TYPES**

- These are constructed from primitive data types. **E.g. classes, array and interface**.

#### **VARIABLES**

- A variable is a named memory location, which holds a data value of a particular data type.

**e.g.** the following statement declares a variable I of the data type int :

### **int i ;**

Declare a variable **j** of **float** data type:

Declare a variable **ch** of **char** data type:

#### **DECLARATION OF VARIABLES**

- The declaration of a variable generally takes the following form:

**type variablename ;**

**Any Valid Java Data type**

**It is the name of variable. A** *variablename* **is an identifier. Thus all rules of identifier naming apply to the name of a variable.**

- E.g. Following declaration creates a variable *age* of *int* type :

# **int age ;**

- When **more than one variable of same data type** needs to declared then we can write the declaration as :

# **int year, day , month ;**

# **double salary , wage ;**

#### **INITIALISATION OF VARIABLES**

- All examples given above in declaration of variable, does not provide initial value or first value to variable.
- A variable with declared first value is said to be an initialised variable. E.g.

# **int age = 18 ; double price = 2500.35 ;**

#### **TEXT INTERACTION IN GUIs**

- For text interaction in a GUI, **four types of methods are used :**
	- 1. getText( ) method
	- 2. parse………( ) method
	- 3. setText( ) method
	- 4. JOptionPane.showMessageDialog( ) method

# **getText( ) method – used to obtain text from a GUI component**

- This method **returns the text currently stored in a text based GUI component**.
- Components that support getText( ) method include : TextField, Text Area, Button, Label, CheckBox, and RadioButton.

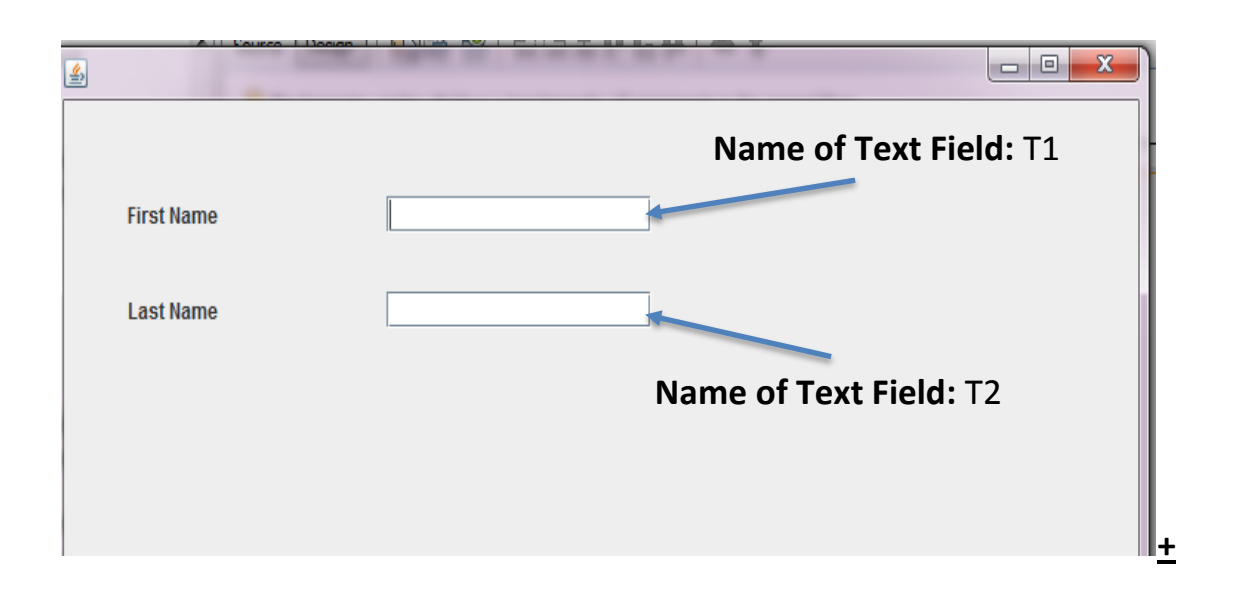

#### **e.g. Consider the following GUI:**

- To obtain text from T1 text field, we write :  $T1.getText()$ ;
- The **getText( )** returns a value of **String** type, so we must store the value returned by getText( ) in String type variable. Thus complete statement to obtain text from T1 field would be :

```
 String str1 = T1.getText ( ) ;
```
Similarly to obtain text from T2 textfield, we write :

```
 String Str2 = T2.getText( ) ;
```
# **parse………( ) methods – Obtaining numbers from a GUI component.**

- Sometimes, we use text type components in a GUI but we intend to use it for obtaining numeric values e.g. we may want to read *age* of a person through a text field.

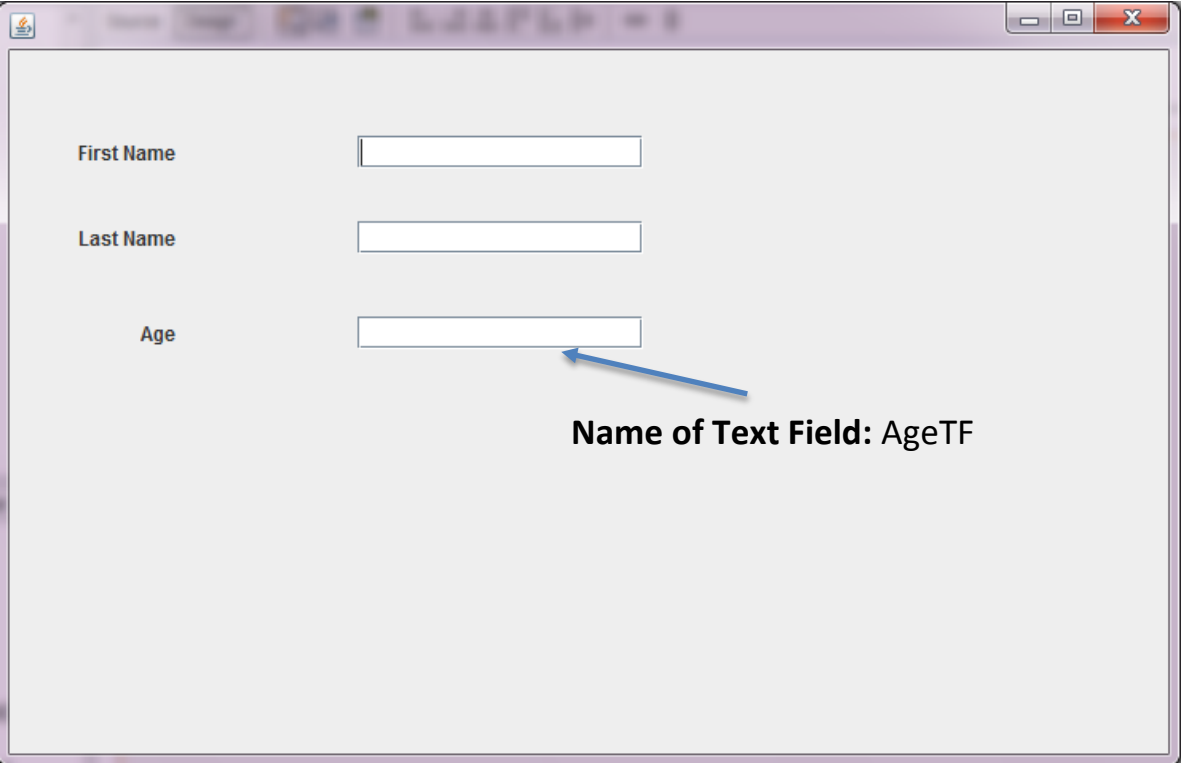

- **Since a text field will return text, i.e. String type of data**, you need a method that helps you extract/convert this textual data into a numeric type. For this, **parse( )** methods are useful.
- **There are many parse…….( ) methods that help you parse string into different numeric types. These are :**
	- (i) Byte.parseByte (String s) converts a String s into a byte type value.
	- (ii) Short.parseShort (String s) converts a String s into a short type value.
	- (iii) Integer.parseInt (String s) converts a String s into an int type value.
	- (iv) Long.parseLong (String s) converts a String s into a long type value.
	- (v) Float.parseFloat (String s) converts a String s into a float type value.
- (vi) Double.parseDouble (String s) converts a String s into a double type value.
- Consider GUI given above, If we want to obtain input from AgeTF textfield, in numeric, say **int ,** form, we need to do it in two steps :
	- $\triangleright$  First, we have to obtain text from AgeTF by typing a statement like:

# **String a = AgeTF.getText ( );**

 Then, we need to parse the **String a** obtained above into an **int** by typing statement like :

# **int cl = Integer.parseInt (a);**

The above two steps can be combined into one also,

# **int cl = Integer.parseInt (AgeTF.getText( ));**

Similarly to obtain a float value, we may use Float.parseFloat(<text obtained from field>); To obtain a long value, we may use Long.parseLong(<text obtained from field>);

### **setText( ) method - Storing text into a GUI component**

This method changes text in a GUI component. The Swing components that support setText( ) method include : TextField, TextArea, Button, Label etc.

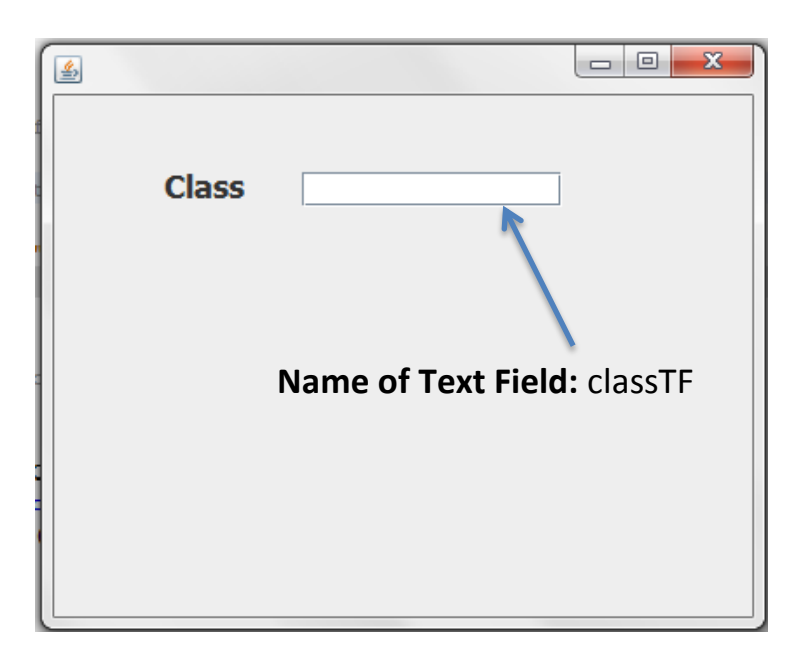

- Suppose we want to change the content of textfield *classTF* given above, to "XI", through a code statement; then we use setText( ) method as :

### **ClassTF.setText("XI");**

- The *setText( )* changes the value of field before the dot(.) **with the string in its parenthese.**

### **Example**

Design an GUI application that obtains three values in three text fields from user : Hours Worked, Pay Rate and Tax Rate. It should then compute and display Payment Amount (Hours Worked X Pay Rate) and Tax Payable (Payment Amount X Tax Rate) in labels. Assume any numeric data types for these values. The outlook of application should be as shown below :

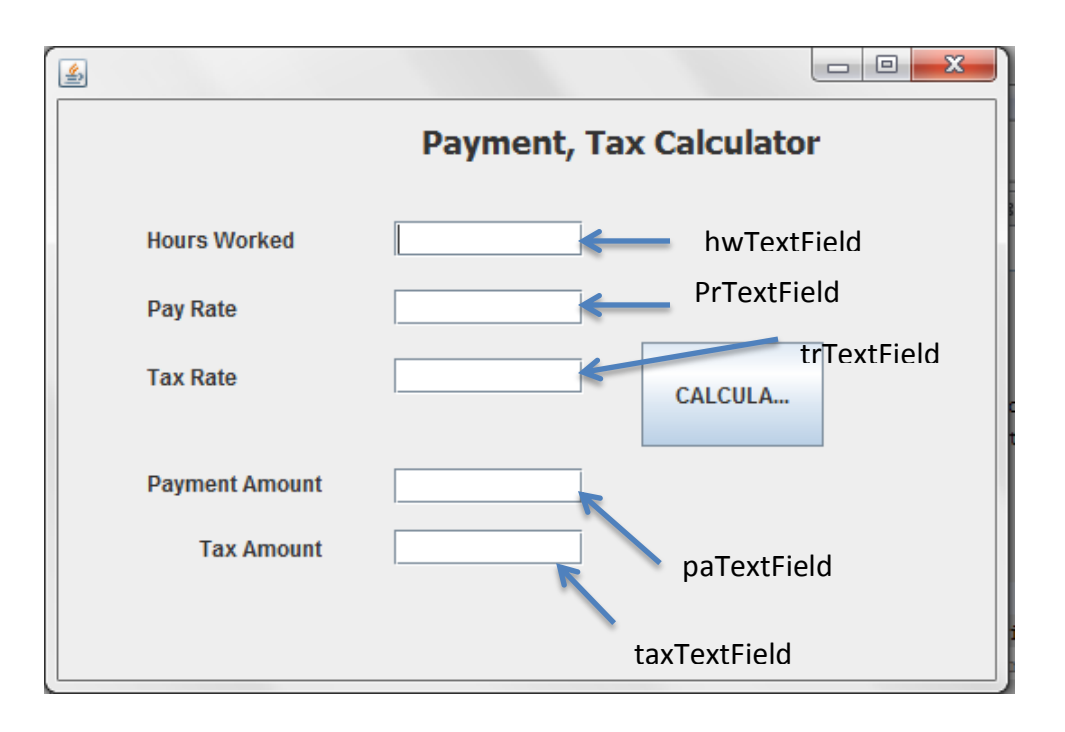

int hours = Integer.parseInt(hwTextField.getText( )) ; int prate = Integer.parseInt(prTextField.getText( )); int trate = Integer.parseInt (trTextField.getText( )); int payAmt = hours  $*$  prate; int taxAmt =  $PayAmt * \text{trace}$ ; paTextField.setText( " "+payAmt); txtamtLabel.setText(" "+taxAmt);

### **JOptionPane.showMessageDialog( ) method - Displaying message in a dialog form**

- Using this method, we can produce a basic dialog displaying a message to the user. The user will see your message with only an "OK" button to close the dialog.
- **Two steps to use this method** are :

**(a)** Firstly, in the source code editor, where you type your code, at top most position type the following line:

### **import javax . swing . JOptionPane ;**

**(b)** Now display desired message as per the following syntax:

### **JOptionPane.showMessageDialog (null, "desired-message");**

**E.g.** to display a message "Hello there!!!", you will write:

### **JOptionPane.showMessageDialog (null, "Hello-there!");**

### **CONSTANTS**

- Constants are the values that is not going to change when the program is executed. This can be done as :

### **final double TAXRATE = 0.25 ;**

 The **keyword final makes a variable as constant** i.e., whose value cannot be changed during program execution.

- Once declared constants, their value cannot be modified e.g. after declaring constant TAXRATE, if we issue a statement like :

### **TAXRATE = 0.50;**  $\rightarrow$  Error

It will cause an error, as the value of constants cannot be modified.

#### **OPERATORS IN JAVA**

- The *operations (specific tasks)* are represented by **operators** and the *objects of the operation(s)* are referred to as **operands.**
- **E.g.** In expression **2 + 3** , operands are **2 & 3** and operator is **+** .

#### **TYPES OF OPERATORS:**

- 1. Arithmetic Operators
	- Unary Operators
	- Binary Operators
- 2. Increment/Decrement Operators
- 3. Relational Operators
- 4. Logical Operators
- 5. Assignment Operators
- 6. Conditional Operators

#### **ARITHMETIC OPERATORS**

- It provides operators for five basic arithmetic calculations: addition, subtraction, multiplication, division and remainder which are:

**+, - , \* , / and %.**

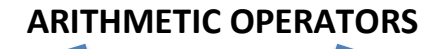

#### **UNARY OPERATORS BINARY OPERATORS**

#### **UNARY OPERATORS**

- Operators that act on one operand are referred to as Unary Operators.
- **1. Unary +**
	- If  $a = 5$ , then  $+a$  means 5
	- If  $b = 4$ , then  $+b$  means 4
- **2. Unary –**
	- If  $a = 5$ , then  $-a$  means -5
	- If  $a = -4$ , then  $-a$  means 4

#### **BINARY OPERATORS**

- Operators that act upon two operands are referred to as Binary Operators.

#### **1. Addition operator ( + )**

- e.g. 38 + 42
	- $a + 5$  (where  $a = 2$ ) results in 7.
	- $a + b$  (where  $a=4$ ,  $b=6$ ) results in 10.

#### **2. Subtraction operator ( - )**

- e.g.  $14 3$  evaluates to 11.
	- $a b$  (where  $a = 7$ ,  $b = 5$ ) evaluates to 2.

#### **3. Multiplication operator ( \* )**

- e.g. 3 \* 4 evaluates to 12.
	- $b * 4$  (where  $b = 6$ ) evaluates to 24.

#### **4. Division operator ( / )**

- e.g. 100/50 evaluates to 2.
	- a  $/$  2 (a=16) evaluates to 8.
	- $a / b$  (where a = 15.9, b= 3) evaluates to 5.3

#### **5. Modulus operator (%)**

The % operator produces the remainder of dividing the first by the second operand. For example,

**19 % 6** evaluates to 1, similarly, **17 % 5** evaluates to 2.

#### **Operator + with Strings**

- When we use the + with numbers, the result is also a number. However, if we use operator + with strings, it concatenates them, e.g.

 5 + 6 results into 11. "5" + "6" results into "56" "abc" + "123" results into "abc123"  $" " + 5$  results into "5" " " + 5 + "xyz" results into \_\_\_\_\_\_\_\_\_\_\_.

#### **Increment (++) /Decrement (--) Operators**

- The operator **++ adds 1** to its operand, and **-- subtracts one**.
- In other words,

 **++a** or **a++** is same as **a = a+1.**

 **--a** or **a--** is same as **a=a-1**.

- Both increment and decrement operators come in **two varieties**:
	- 1. **Prefix version :** In this, operator comes before the operand, as in  $+4a$  or  $- a$ .
	- 2. **Postfix version :** In this, operator comes after the operand, as in a++ or a --.

*The two versions have the same effect upon the operand, but they differ when they take place in an expression.*

#### **Working with prefix version (***Principle: Change then use***)**

- When an increment or decrement operator precedes its operands, Java performs the increment or decrement operation before using the value of operand.
- E.g. in expression **sum = sum + (++count) ;** *(assuming initial value of sum and count is 0 and 10)*

 $sum = sum + (++count)$  $sum = 0 + 11$  $sum = 11$ **Value of count is incremented by 1, then used.**

#### **Working with postfix version (***Principle: use then Change***)**

- When an increment or decrement operator follows its operand, Java first uses the value of the operand in evaluating the expression before incrementing or decrementing the operand's value.
- $-$  E.g. in expression  $sum = sum + (count++)$ ; *(assuming initial value of sum and count is 0 and 10)*

 $sum = sum + (count++)$  $sum = 0 + 10$  $sum = 10$ **Value of count is used here, then it will be incremented later.**

**Q1.** Evaluate the expression  $x = +y + 2*y$ , if  $y = 6$ .

**Q2.** What will be the value of **P=P\* ++J** where **J is 22** and **P=3** initially ?

**Q3.** What will be the value of following, if j =5 initially ?

(i)  $(5 * ++j)$  % 6 (ii)  $(5 * j++)$  % 6

**Q4.** What will be the value of **j= --k + 2 \* k ,** if **k is 20** initially ?

**Q5.** Will the value of Y be the same for the two cases given below ?

(i)  $Y = ++X$  (ii)  $Y = X ++$  (Given the value of X is 42).

### **Relational Operators**

- Relational operators determine the relation among different operands. Java provides **six relational operators** for comparing numbers and characters.

 **<** (less than ) **<=** (less than or equal to)  **==** ( equal to ) **>**(greater than)  **>=** (greater than or equal to) **!=** (not equal to)

- If the comparison is true, the relational expression results into the Boolean value *true* and to boolean value *false*, if the comparison is false. **E.g**.

> **4 > 3** (true) **3 > 4** (false)  **7==0** (false) **3==3** (true)

- **Relational operators don't work with Strings. E.g.**

 $"123" > "90"$  $^{\prime\prime}5^{\prime\prime} < \prime\prime3^{\prime\prime}$ 

### **Difference between = & == operator**

**==** is equal to operator and is used for comparison. **e.g.**

- **value == 3**, this expression tests whether the value is equal to 3 ? The expression produce result true if the comparison is true and boolean false if it is false.
- **=** is assignment operator, and is used to assign value to a variable. E.g.

**value = 3,** this expression assigns 3 to variable value.

## **Logical Operators**

- Relational operators often are used with logical operators to construct more complex expressions. Three Logical Operators are :
	- **1.** || **(OR Operator)**
	- **2.** && **(AND Operator)**
	- **3.** ! **( NOT Operator)**

### **The logical OR operator ( || )**

- The logical OR operator ( $||$ ) combines two expressions which make its operand. The OR operator evaluates to boolean true if either of its operand evaluates to true. **E.g.**
- **(4 == 4) || (5 == 8)** results into true because first expression is true.
- **(1 == 0) || (0 > 1)** results into false because neither expression is true.

### **The logical AND operator ( && )**

- The logical AND operator (&&) also combines two expressions. The AND operator evaluates to boolean true only if both operands evaluates to true. **E.g.**

**(6 == 3) && ( 4 == 4)** results into false because first expression is false.

**(6 < 9 ) && (4 > 2)** results into true because both expressions are true.

### **The logical NOT operator ( ! )**

- The logical NOT operator, written as **!** works on single expression or operand , i.e. it is a unary operator.
- It negates or reverses the truth value of the expression following it. e.g.
	- ! (5 > 2) results into false because expression 5 > 2 is true.

!( 5>9 ) results into true because the expression 5 > 9 is false.

### **Assignment Operator**

- The assignment operator, = is used to assign one value to another, e.g.

> $int x, y, z;$  $x = 9$ ;  $y = 7$ ;  $z = x + y$ ;

### **Java Shorthand Operators**

- Java male use of shorthand operators to simplify certain assignment operators. E.g.

 **a = a + 10 ;**

can be written as

 **a += 10 ;**

**The operator += tells the compiler to assign to a the value of a+10. This shorthand** *works for all binary operators* **in Java.**

#### e.g.

```
x = 10; is equivalent to x = x - 10;
x^* = 3; is equivalent to x = x^* 3;
x = 2; is equivalent to x = x/2;
x %= z ; is equivalent to x = x % z ;
```
### **CONDITIONAL OPERATOR ( ? : )**

- This operator store a value depending upon a condition. This operator is ternary operator i.e. it requires three operands.
- The general form of conditional operator is :

### **expression 1 ? expression 2 : expression 3 ;**

 *If expression1 evaluates to true, i.e., then the value of whole expression is the value of expression2, otherwise the value of the whole expression is the value of expression3.*

e.g.

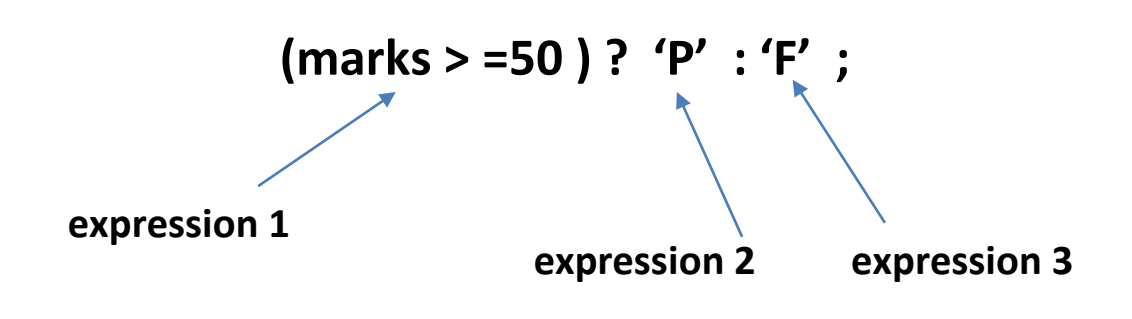

 The identifier *result* will have the value 'P' if the expression1 *marks>=50* evaluates to true, otherwise *result* will have the value 'F'.

**Other examples:**

$$
(6 > 4) ? 9 :: 7 ;
$$

# **(4 == 9) ? 10 : 25 ;**

- The conditional operator can be nested also, i.e. any of the expression2 or expression3 can itself be another conditional operator.

**e.g.**

$$
(class >= 10) ? (marks >= 80 ? 'A': 'B') : 'C';
$$

# **The expression first tests the condition if class >=10, if it is true, it tests for another condition if marks >= 80.**

### **Operator Precedence**

- It determines the order in which expressions are evaluated. E.g. in following expression :

$$
y = 6 + 4/2
$$
;

the division operation takes place first, rather than addition.

#### **Operator Associativity**

- Associativity rules determine the grouping of operands and operators in an expression with more than one operator of the same precedence.
- *For most operators , the evaluation is done left to right,* i.e.

### $x = a + b - c$ ;

 Here addition and subtraction have the same precedence rating and so a and b are added and then from this sum c is subtracted.

**Descending Order of Operator Precedence**

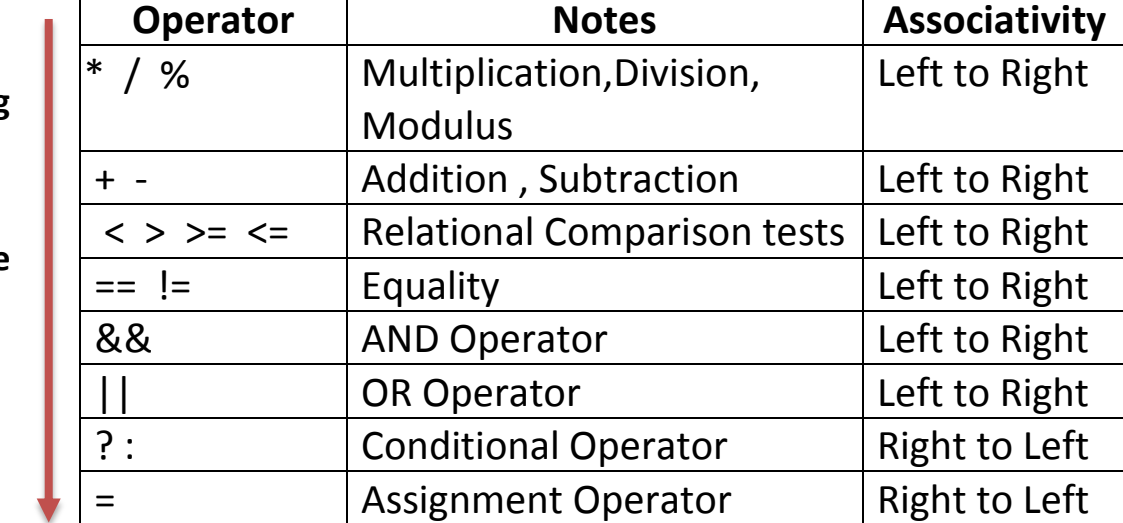

### **Expressions**

- An expression in java is any valid combination of operators, constants and variables, i.e. a legal combination of Java tokens.

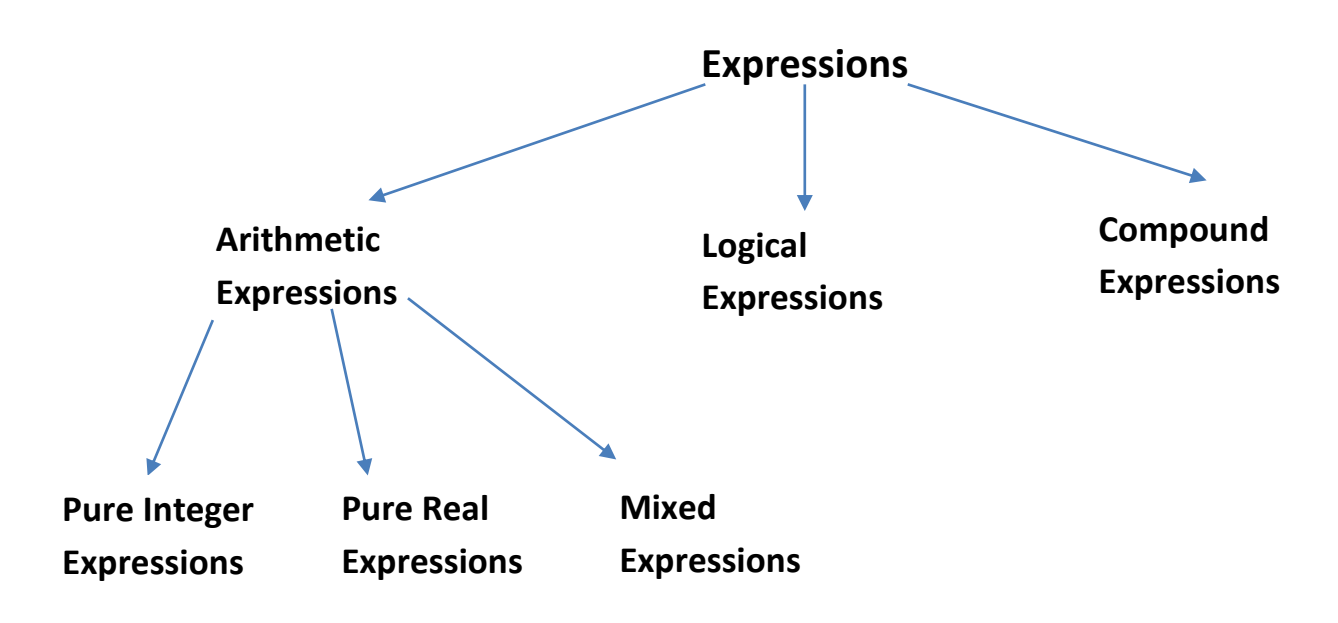

### **Arithmetic Expressions**

- It may have two or more variables or constants, or two or more expressions joined by valid arithmetic operators. E.g.  $b * c$  $(b+9) * (c-d)$  $(a+b+c)/d$ 

#### **Pure Integer Expression**

- In pure Integer Expression, all operands are of integer type. E.g. int a=6, b=8, c=9 ;

```
a + b;
a + b + c;
a * b;
```
### **Pure Real Expression**

- In pure Real Expression, all operands are of real(float/double) type. E.g. float p=2.4, q=3.6, r=7.2 ;  $a + b$  ;  $a + b + c$ ;  $a * b$ ;

**\*\* pure expressions produce the result having the same datatype as that of its operand. e.g.**

int a=5, b=2 , c ;

 **a + b** will produce result 7 of int type.

**a / b** will produce result 2 of int type.

### **Mixed Expression**

- In mixed expression, the operands are of mixed or different data types. E.g.

> int  $z = 9$ ; float  $c = 5.4$  ;  $z + c$ ; **Mixed Expression**

### **Type Conversion**

- When constants and variables of different types are mixed in an expression, they are converted to the same type.
- The process of converting one predefined type into another is called **Type Conversion.**

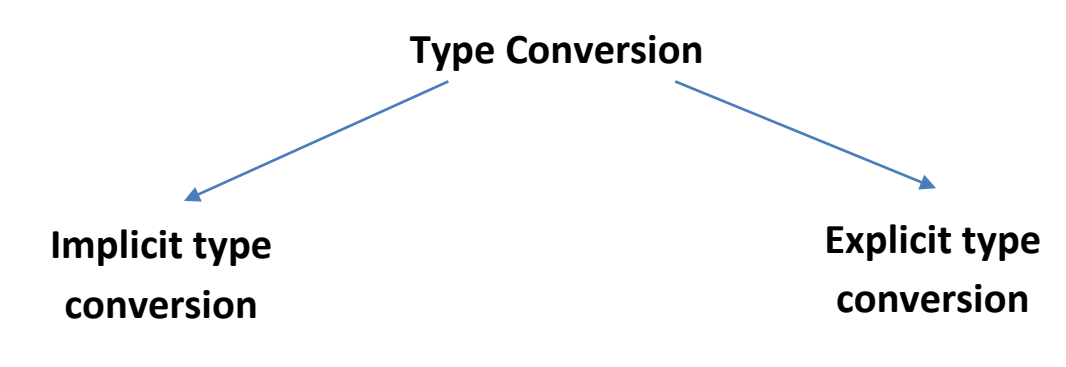

### **Implicit type conversion**

- It is a conversion performed by the complier without programmer's intervention.
- This is done as per the **following type conversion rules** :
- $\triangleright$  If either operand is of type double, the other is converted to double.
- $\triangleright$  Otherwise, if either operand is of type float, the other is converted to float.
- $\triangleright$  Otherwise, if either operand is of type long, the other is converted to long.
- $\triangleright$  Otherwise both operands are converted to type int.

e.g. int a =3 ;

float  $b = 3.5$ ;

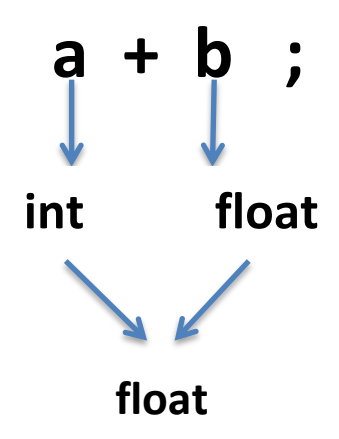

It means that **data type of result** in above expression will be **float.**

#### **Q: Given the following set of identifiers :**

 byte b ; char ch ; short sh ; int intval ; long longval; float fl ;

#### **Identify the datatype of the following expressions:**

- (a)  $a' 3$
- (b) intval  $*$  longval ch;
- (c)  $fl + longval(sh ;$

#### **Explicit Conversion**

- This conversion is user defined that forces an expression to be of specific type.
- Explicit conversion is done as shown below :

# **(type) expression**

where *type* is a valid data type to which conversion is to be done.

e.g. int  $a = 2$ ; int  $b = 4.5$ ;

 a + b ; produces result as 6.5, but in order to obtain result as 6 , we explicitly convert result into int.

To make sure that the expression a + b evaluates to type int, we write it as :

# **(int) a+ b ;**

### **Logical Expressions (Boolean expressions)**

- The expressions that result into false or true are called Boolean expressions or relational expressions. **E.g.**

(i) 
$$
x > y
$$
  
(ii)  $(x > y)$  & &  $(y < z)$   
(iii)  $(x == 3)$ 

### **Compound Expression**

- A compound expression is the one which is made up by combining two or more simple expressions with the help of operator. **E.g.**
	- $(a + b) / (c + d)$
	- $(a > b) || (b > c)$

### **Maths functions available in Java**

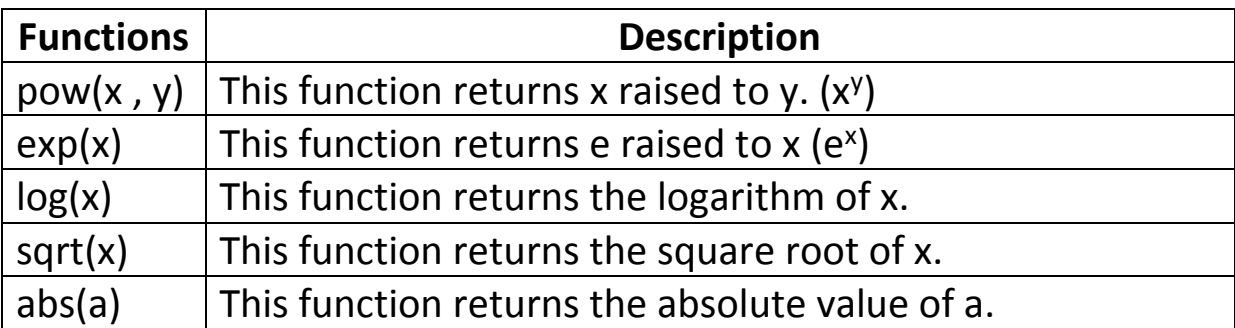

### **Q: Write the corresponding Java expression for the following mathematical expressions:**

- (i)  $\sqrt{a^2+b^2+c^2}$
- (ii)  $2 ye^{2y} + 4y$
- (iii)  $p + q/(r+s)^4$

(iv)  $|e^{x} - x|$